# **DA #24 Italia**

# Nella valle imbiancata

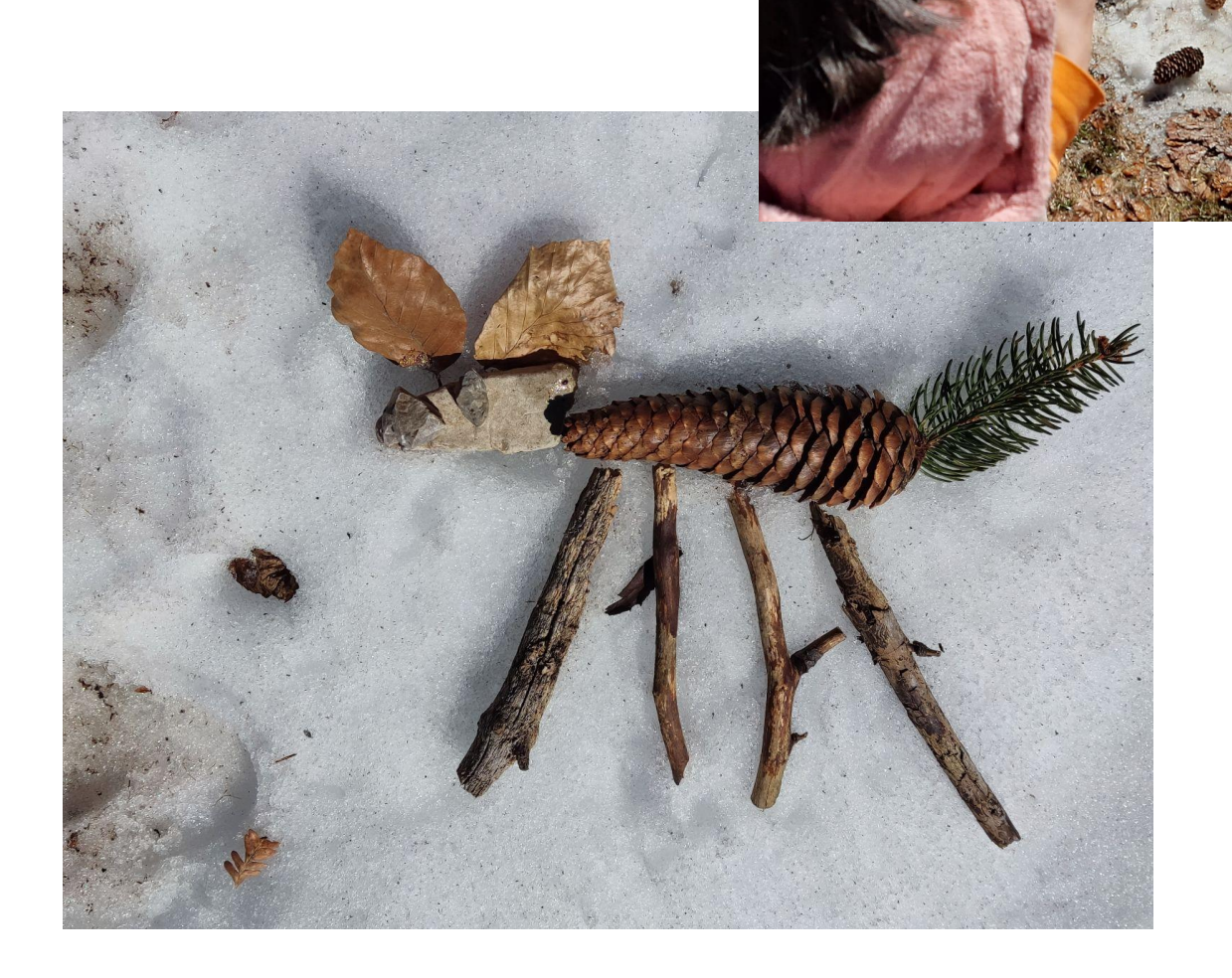

# Nella valle imbiancata

#### **Ideato da:**

#### **Giulia Benvenuto - Loredana di Rubbo - Vuerich Gigliola - Vidoni Michela - Monica Blasotti - Valentina Martina**

Scuola dell'Infanzia Costantino Cologna, Tarvisio - Scuola dell'Infanzia "Gianni Rodari", Tarvisio - Scuola dell'Infanzia "C.Collodi", Ugovizza - Scuola dell'Infanzia di Chiusaforte - Italia

-----------------------

------------------------

**In co-progettazione con Zaffiria**

**Età:** 5 anni

**Parole chiave:** #idiscorsieleparole #natura #linguaggio #stopmotion #immagini

**Domanda chiave:** *Può l'ambiente naturale essere d'ispirazione per la creazione di racconti e personaggi?*

**Obiettivi generali:**

- Raccontare e inventare storie
- Sviluppare la capacità di leggere immagini
- Utilizzare vocaboli inerenti alle esperienze vissute
- Costruire e consolidare i legami affettivi
- Sperimentare le potenzialità dei media come strumento creativo

**Tempo:** 7 sessioni da 20 a 50 minuti ciascuna per un totale di circa 6h

---------------------

#### **Materiali**

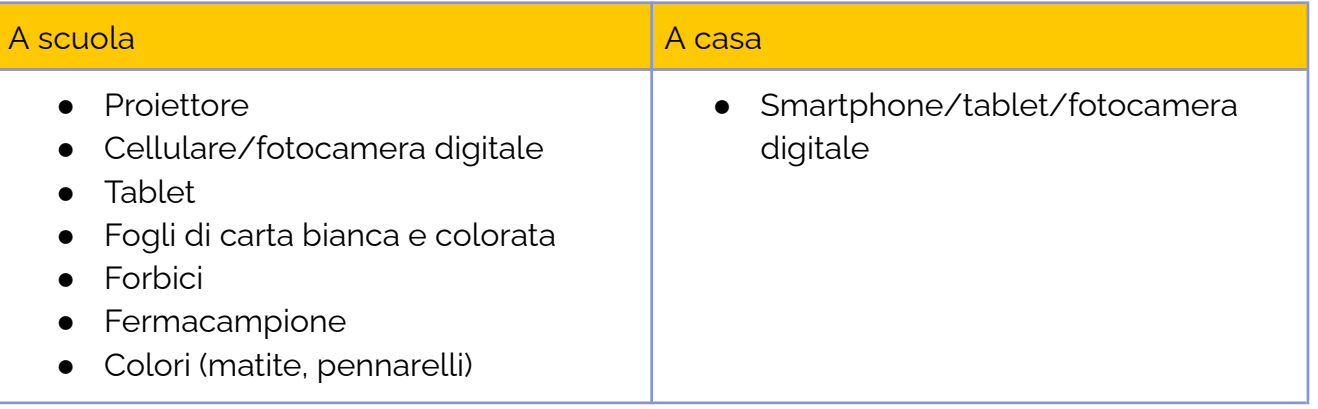

#### **Software/ Apps:**

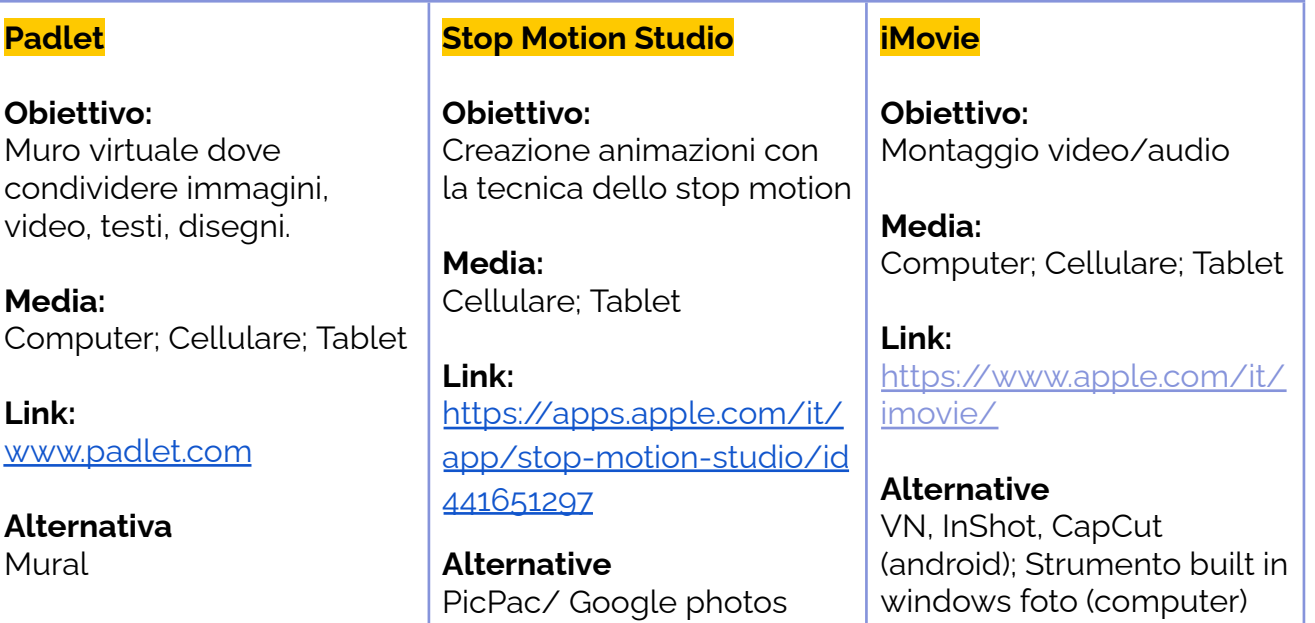

### **Presentazione Breve**

الطائف الطائف الطائف

La natura è protagonista e musa di un racconto digitale collaborativo.

I bambini esplorano un ambiente naturale e giocano a creare dei personaggi utilizzando il materiale che lì riescono a trovare. Partendo dai personaggi creati, i bambini collaborano all'ideazione di una storia e ne animano le varie parti utilizzando la tecnica dello stop motion. I bambini fanno inoltre da voce narrante nella storia, utilizzando in alcune parti tutte le lingue parlate in classe (o in famiglia)..

# **Step by Step**

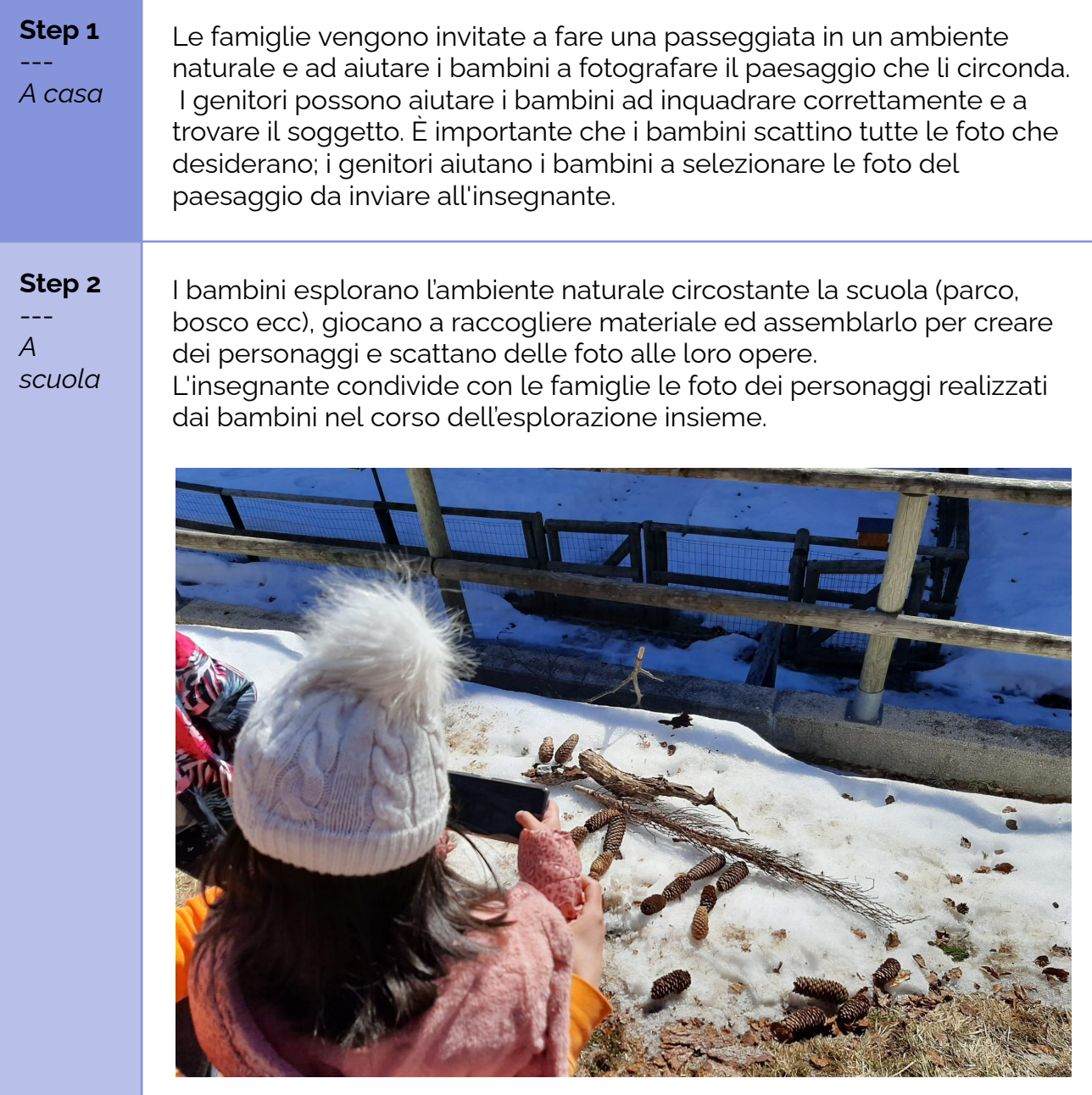

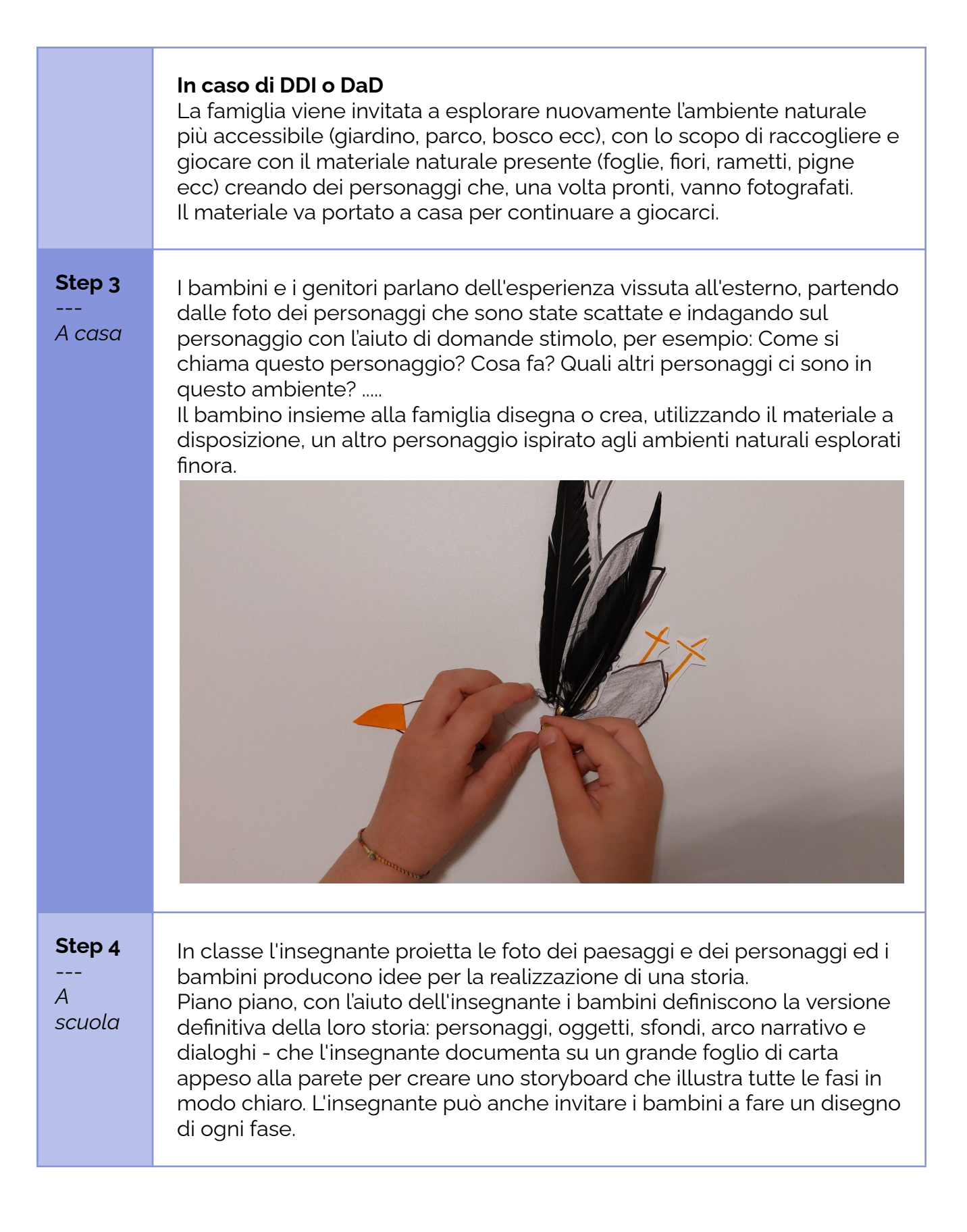

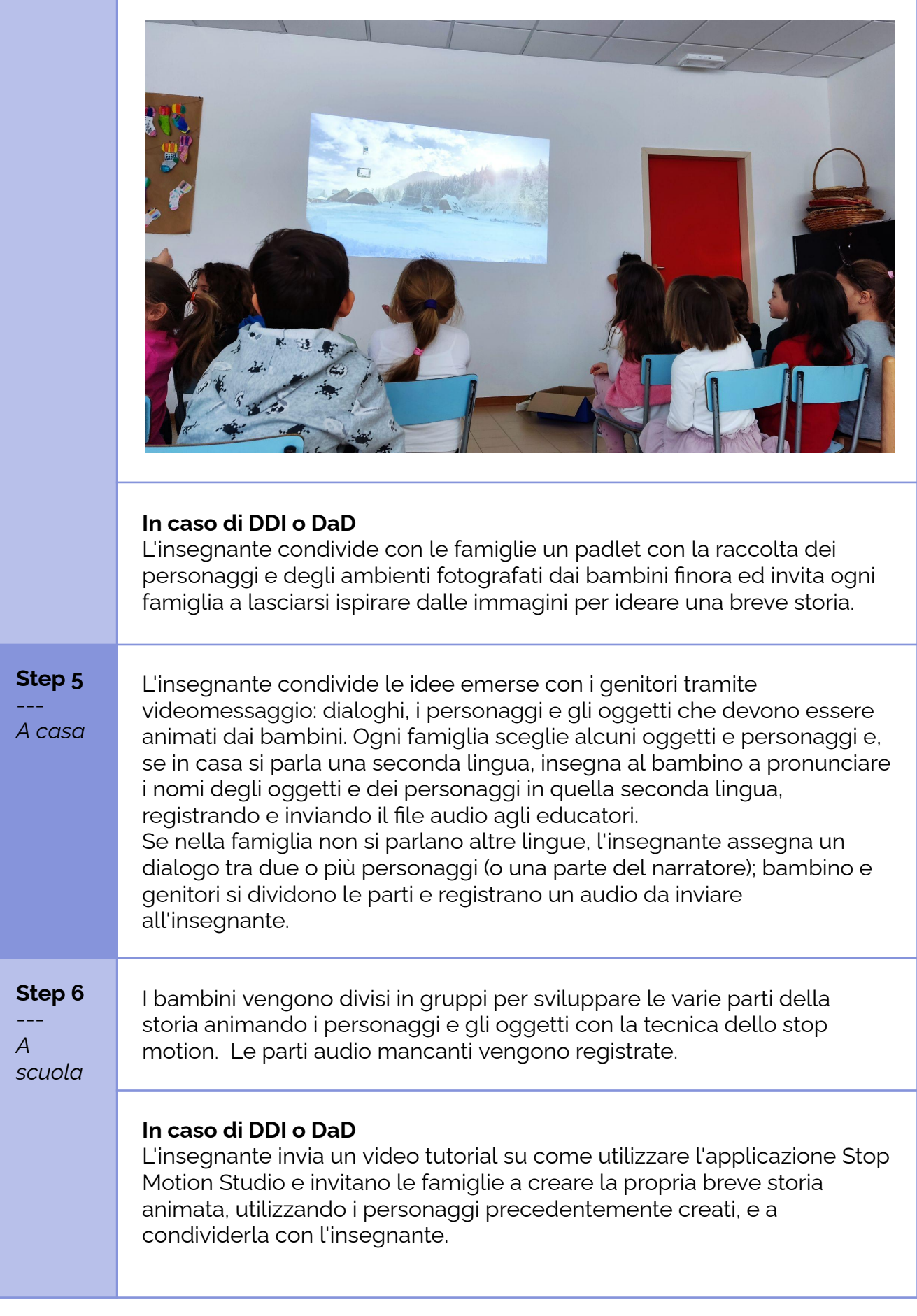

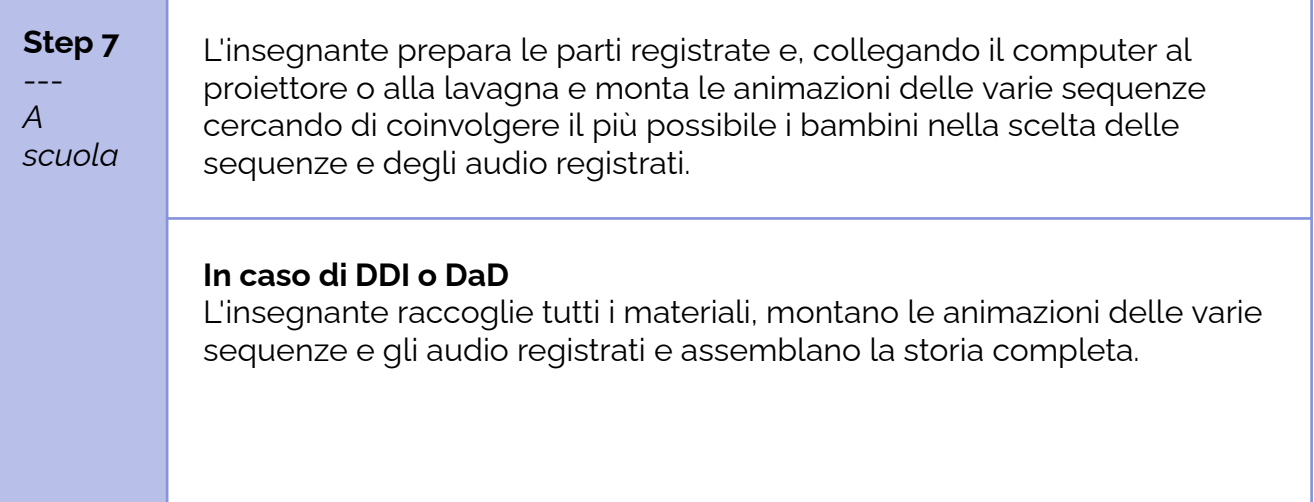

## **Conclusione**

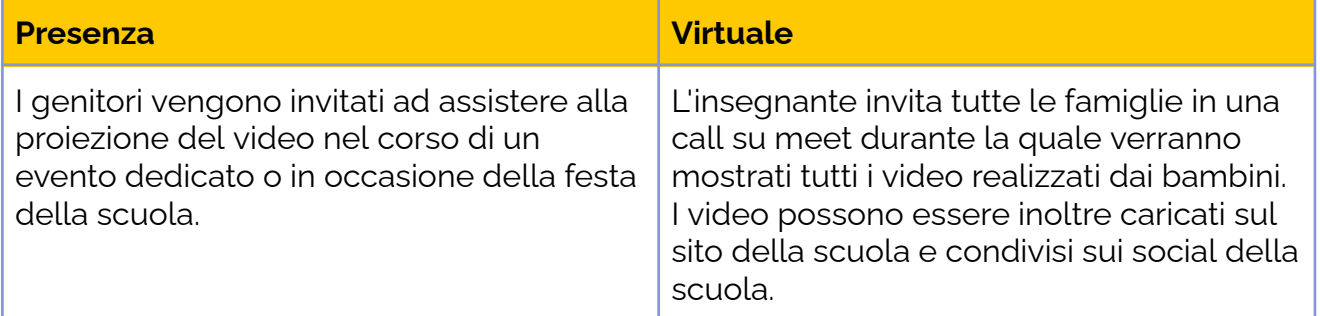

Questo atelier è stato sperimentato da 4 scuole dell'infanzia dell'Istituto Comprensivo di Tarvisio, nella Regione Friuli-Venezia-Giulia, collaborando alla creazione di una storia comune. La storia è stata sviluppata inviando i materiali in una scatola "a sorpresa" di scuola in scuola. Nel video finale i vari personaggi sviluppati dai bambini parlano le varie lingue del territorio, dove oltre all'italiano si parla il friulano, lo sloveno e il tedesco. Ecco il video come esempio del lavoro di animazione che è stato sviluppato:Una [Magia](https://tube.tchncs.de/w/dx66h7GoDGju6aWAgyBFwK) nella Valle [Imbiancata](https://tube.tchncs.de/w/dx66h7GoDGju6aWAgyBFwK)

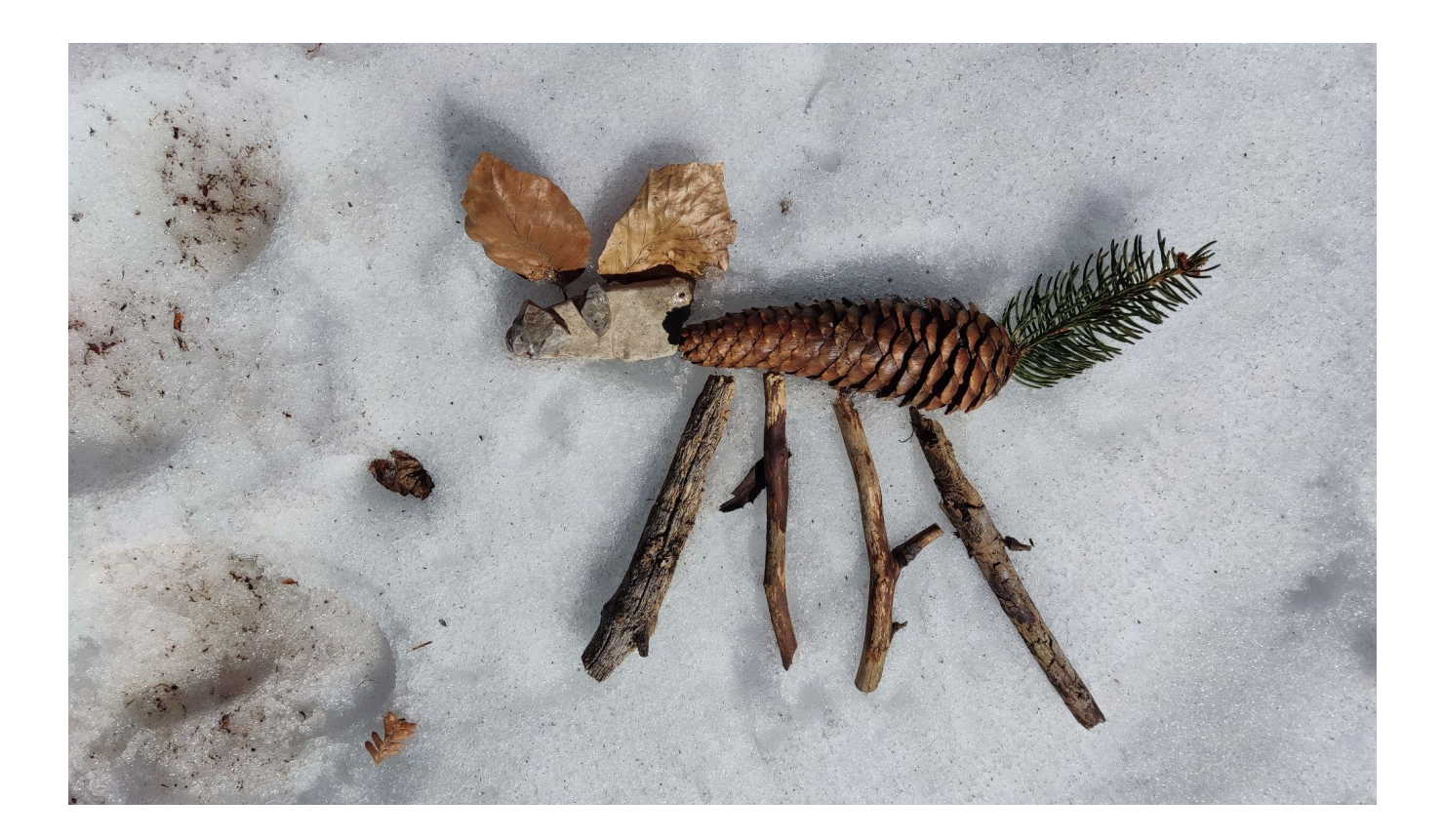